## **نظام إدارة حركة النقل للطالبات**

نظام إدارة حركة النقل للطالبات يقدم جمموعة من اخلدمات تشتمل على عدة عمليات تسهل للطالبة التسجيل في خدمة النقل ، حيث يُمكّنها من التسجيل من خلال موقع الجامعة الإلكتروني (وفقاً لحالتها الدراسية) ، إضافة لوجود عدد من المزايا الأخرى مثل الحصول على الأعذار ، وتقديم الشكوى من خالل موقع النظام .

 **طريقة التسجيل الطالبة**

**يمكن للطالبة الدخول على صفحة التسجيل من خالل الموقع اإللكتروني لنظام إدارة النقل عن طريق الرابط أدناه**

/[http://www.imamu.edu.sa/eservices/transport](http://www.imamu.edu.sa/eservices/transport/)

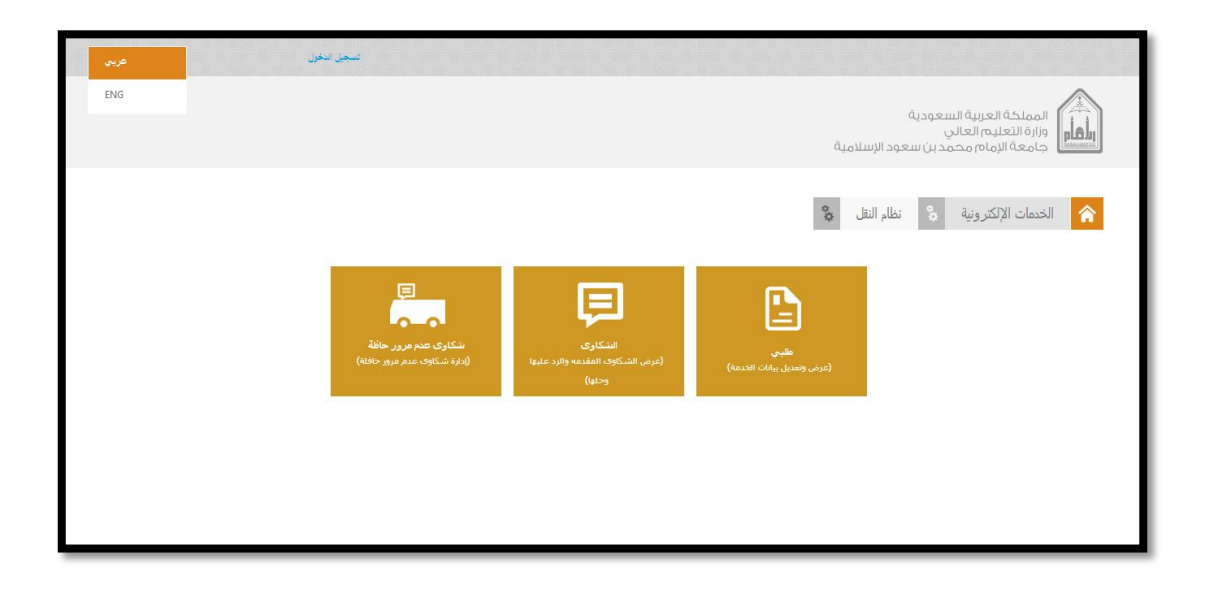

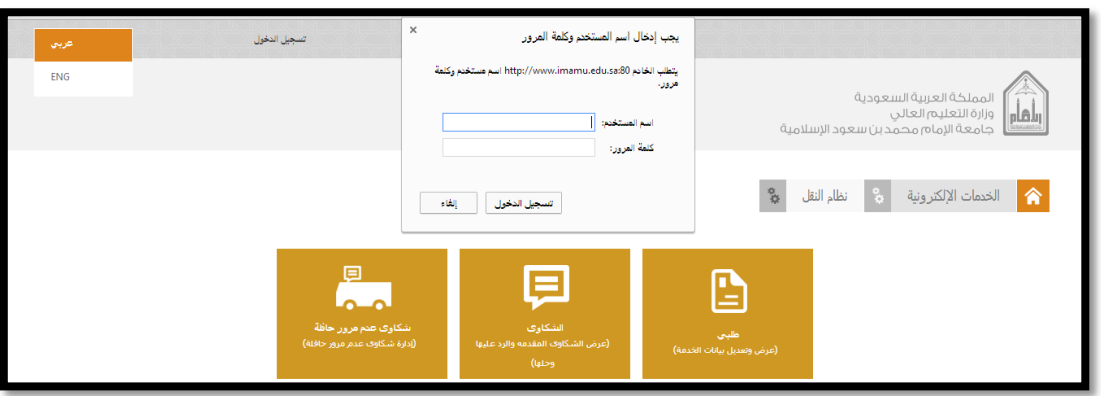

ويتم دخول الطالبة باسم المستخدم الخاص بها عن طريق البريد الالكتروني وكلمة املرور

و من لا تملك اسم مستخدم بإمكانها الحصول عليه من خلال الرابط التالي : /[https://sm.imamu.edu.sa](https://sm.imamu.edu.sa/)

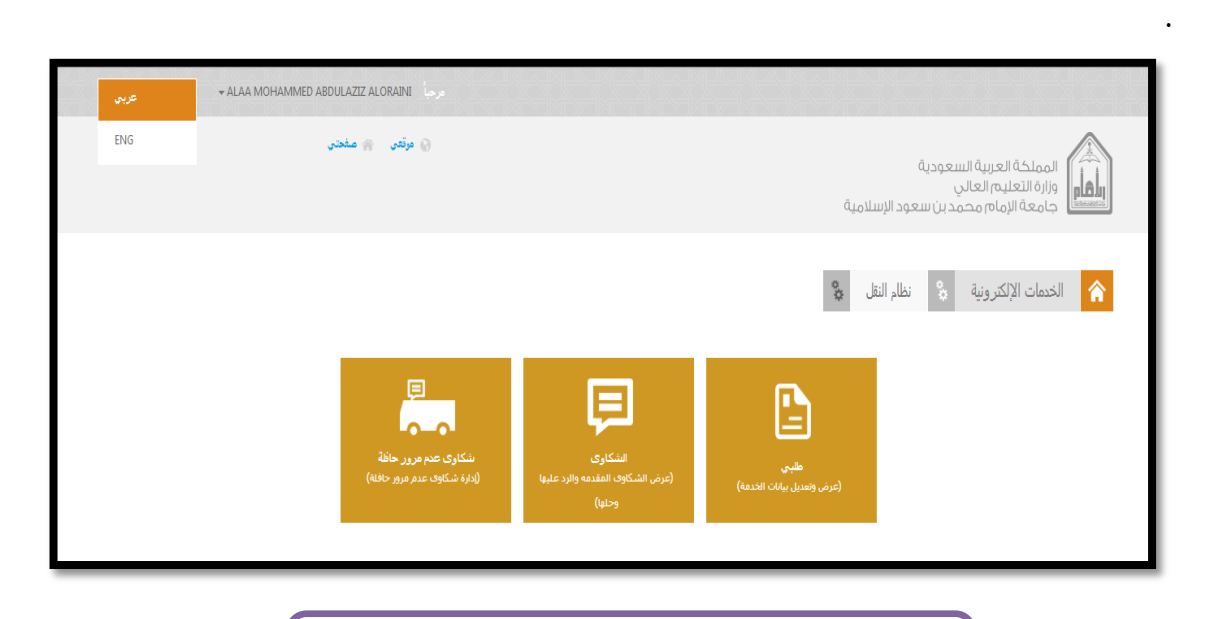

 **صفحة دخول الطالبة على نظام النقل**

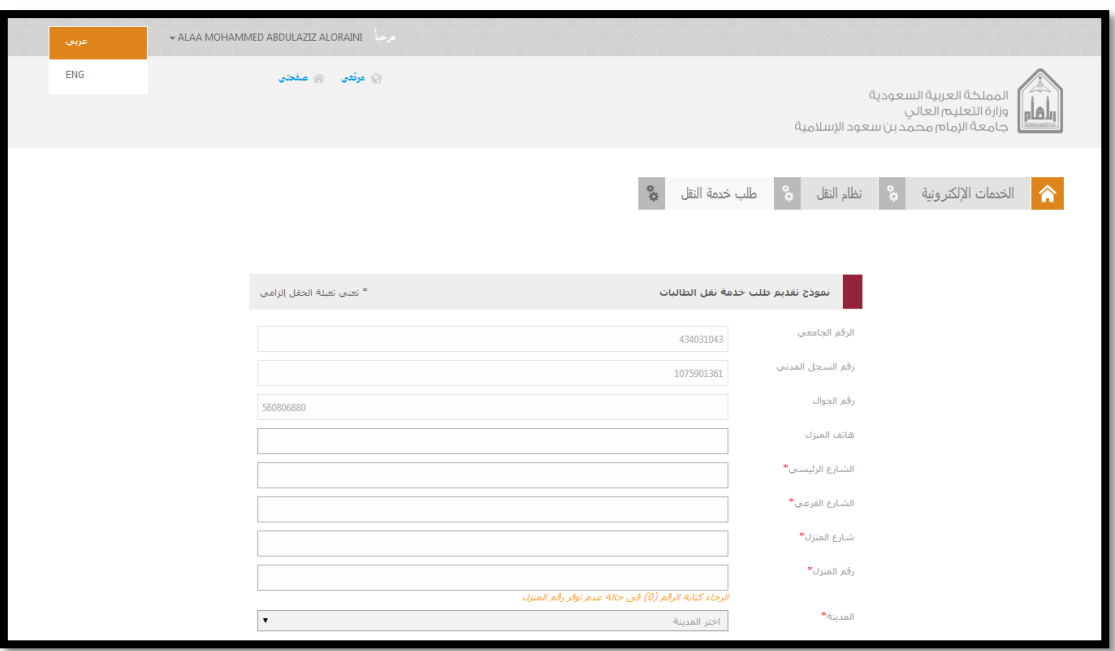

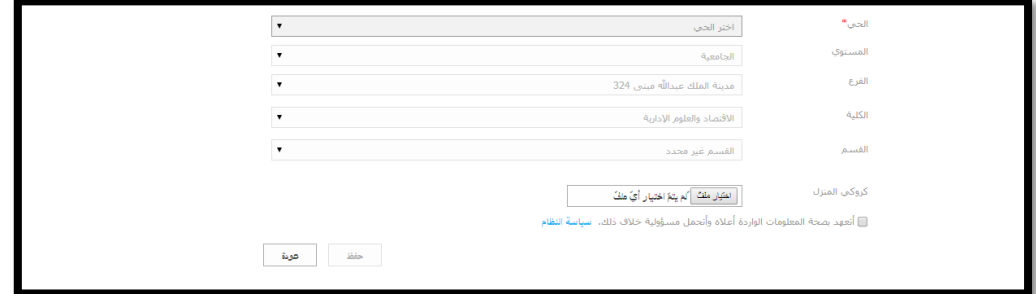

 **نموذج طلب خدمة النقل للطالبات**

**مالحظة:**

**طلب خدمة النقل ال يكتمل حتى يتم إرفاق الكروكي**

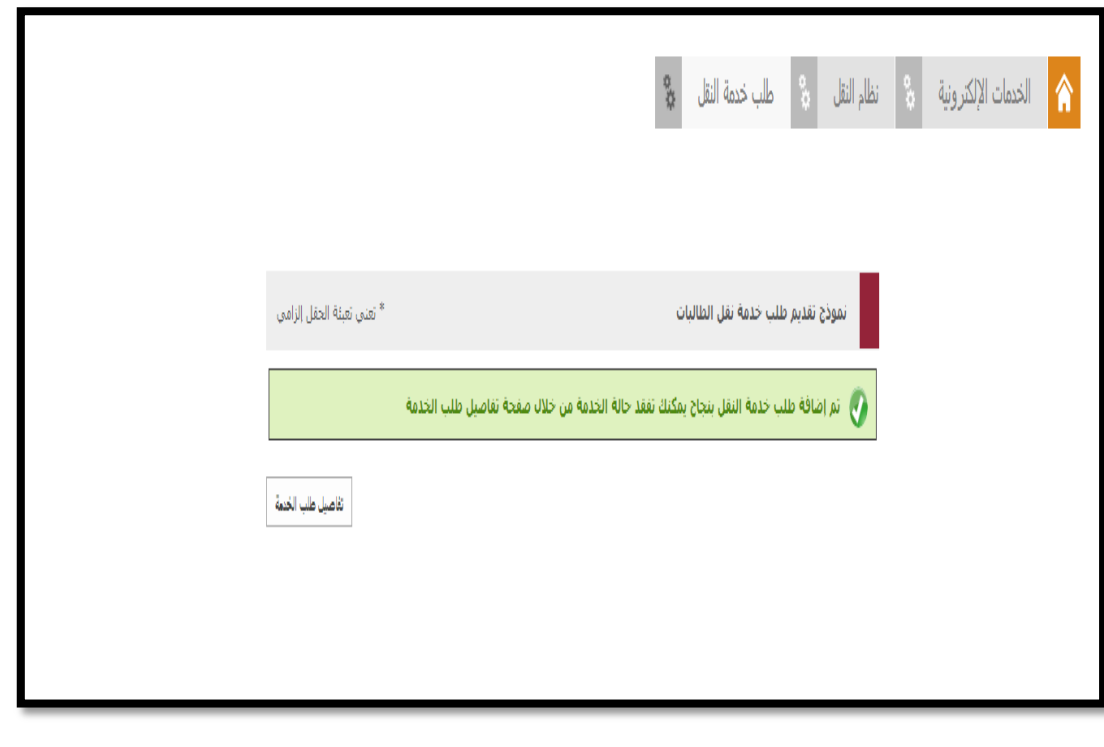

**صفحة اكتمال طلب خدمة النقل**

وُيكن للطالبة متابعة حالة اخلدمة من خالل تفاصيل الطلب والتعديل عليها

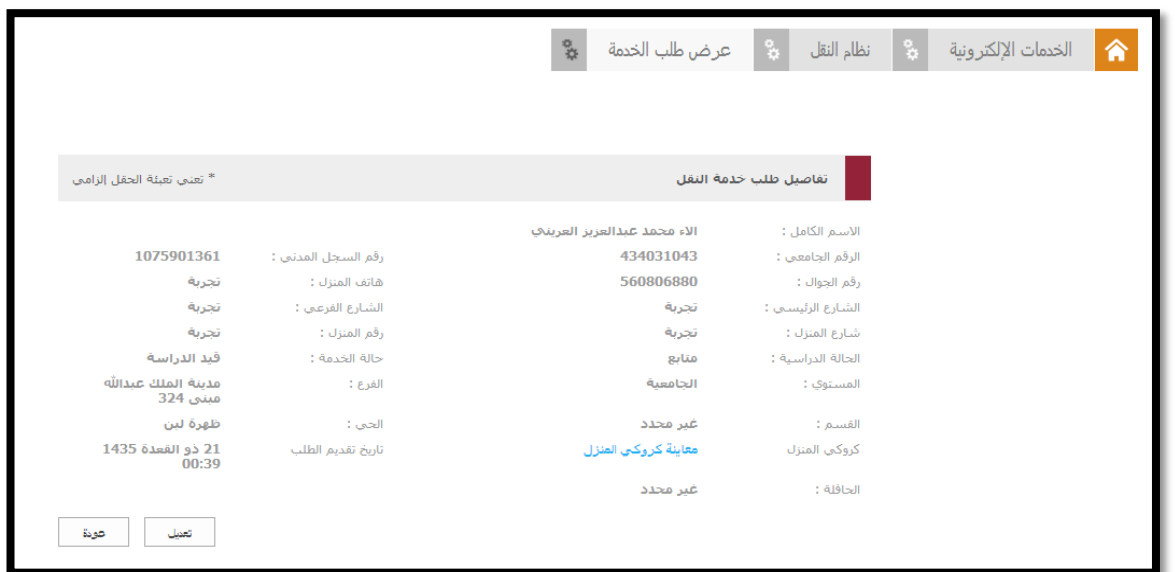

## **تساؤالت حول التسجيل في نظام النقل االلكتروني:**

**.1 ما طريقة التسجيل في موقع نظام إدارة حركة النقل ؟**

بالدخول على رابط موقع نظام إدارة حركة النقل على االنرتنت .

**.2 كيف يمكنني التأكد من قبول طلب الخدمة ؟**

تظهر لك رسالة بعد إدخال البيانات والإرسال(بقبول طلبك) ، وانتظار الموافقة بحالة الحدمة( قبول) من تفاصيل طلب اخلدمة .

- **.3 هل قبول طلب الخدمة يعني توفر كرسي على أحد حافالت النقل ؟**
	- ال . ولكن يعين ذلك ايتيفاءك لشروط نظام إدارة النقل .
- **.4 متى يمكنني التأكد من الحصول على مقعد في أحد حافالت النقل ؟**

ستصلك رسالة على رقم الجوال المسحل في النظام بتوفر مقعد إضافة إلى بيانات الحافلة .

**.5 لدي شكوى حول سائق الحافلة كيف أقدمها عبر موقع النظام ؟**

بالدخول إلى النظام باستخدام اسم المستخدم وكلمة المرور الخاصة بك ، ومن الشاشة الرئيسية حلسابك اضغطي على أيقونة الشكاوي وقدمي شكواك وييتم التعامل معها والرد عليك بشأهنا من قبل مسئويل النظام .

**.6 لم يقم سائق الحافلة بالمرور علي ماذا أفعل ؟**

تسجيل الدخول إلى النظام باستخدام اسم المستخدم وكلمة المرور الخاصة بك . ومن الشاشة الرئيسة حلسابك اضغطي على أيقونة شكاوي عدم مرور حافلة وييتم التعامل معها والرد عليك بشأهنا من قبل مسئويل النظام .